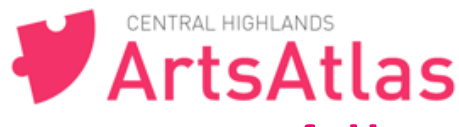

## **4.#How#to#create#&#edit#Event on ArtsAtlas**

**TIP: check out other Events on ArtsAtlas to get ideas...** 

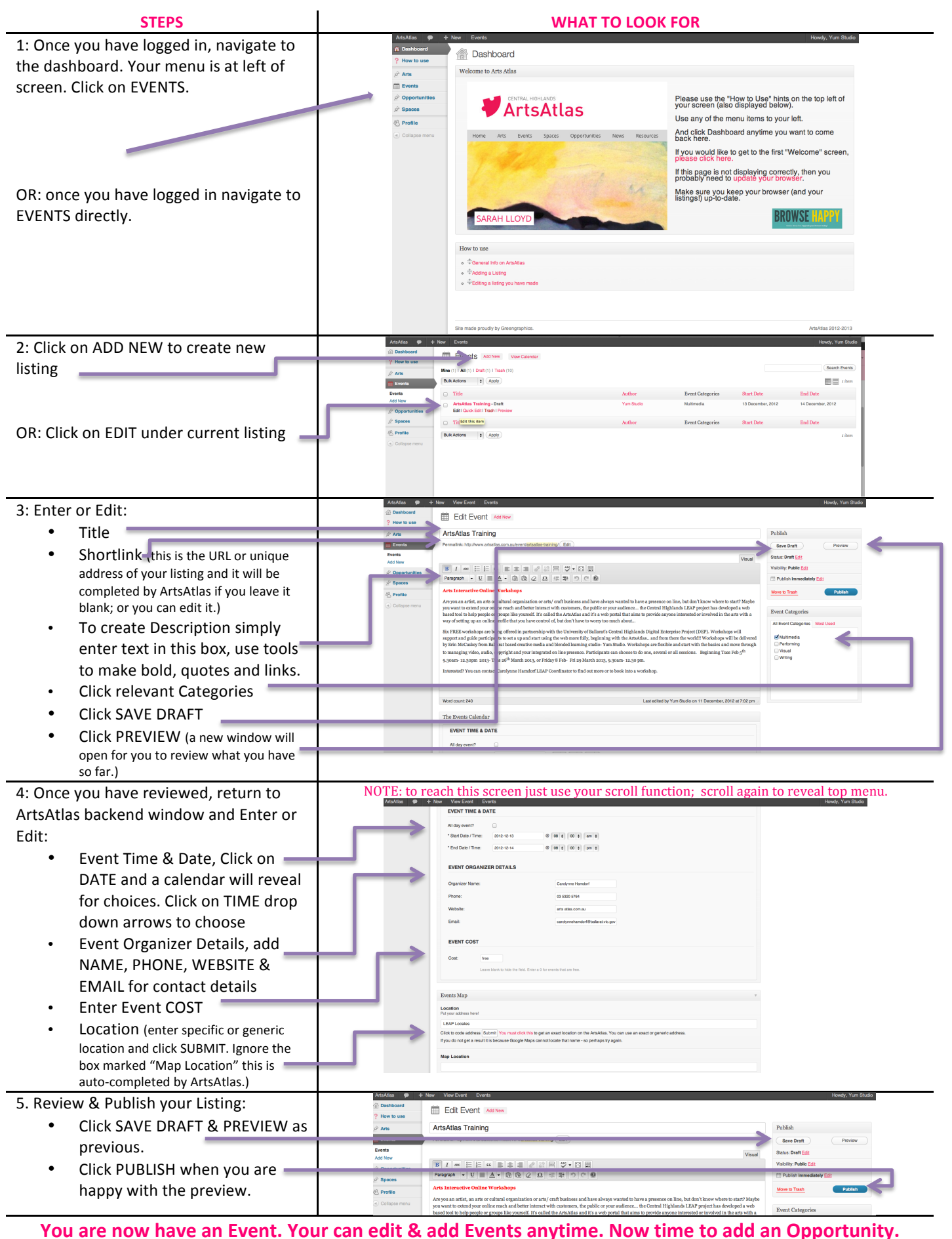

These "ArtsAtlas How To's" are available on site at artsatlas.com.au

Any problems, feedback or questions please email admin@artsatlas.com.au